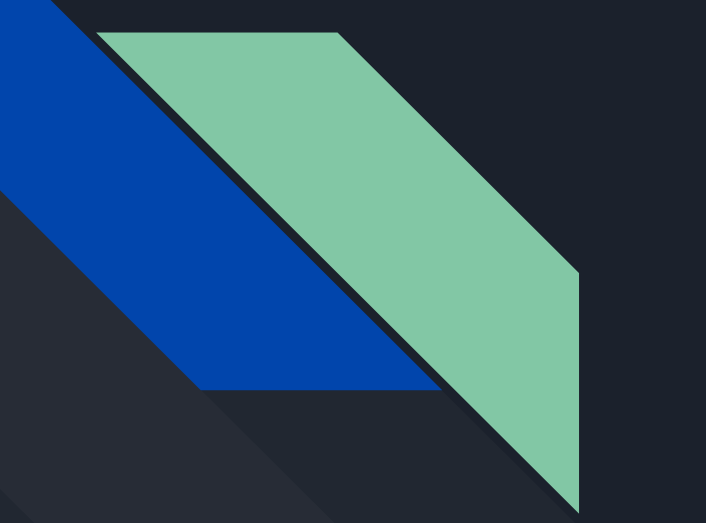

#### "Going responsive" gone unresponsive

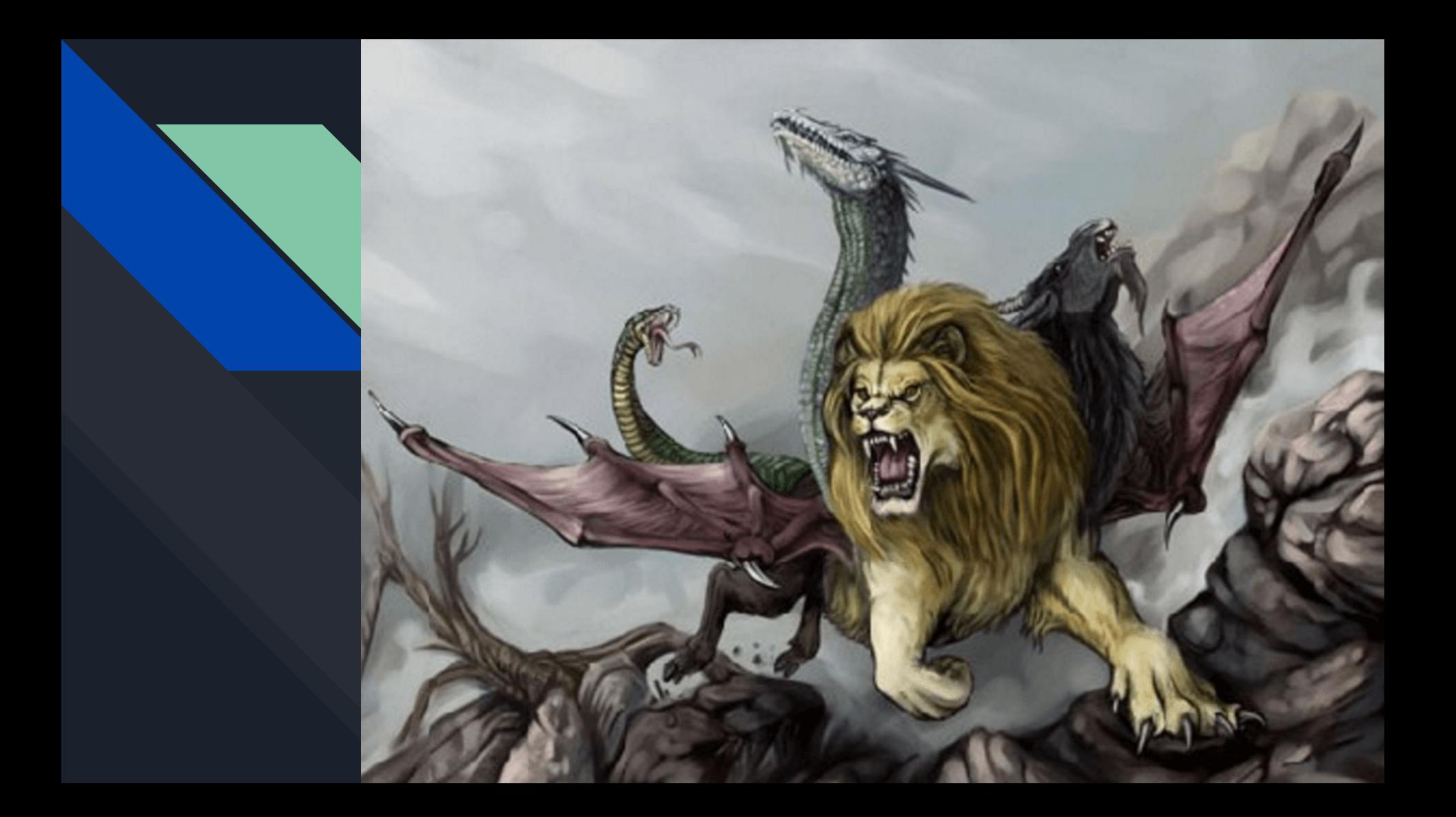

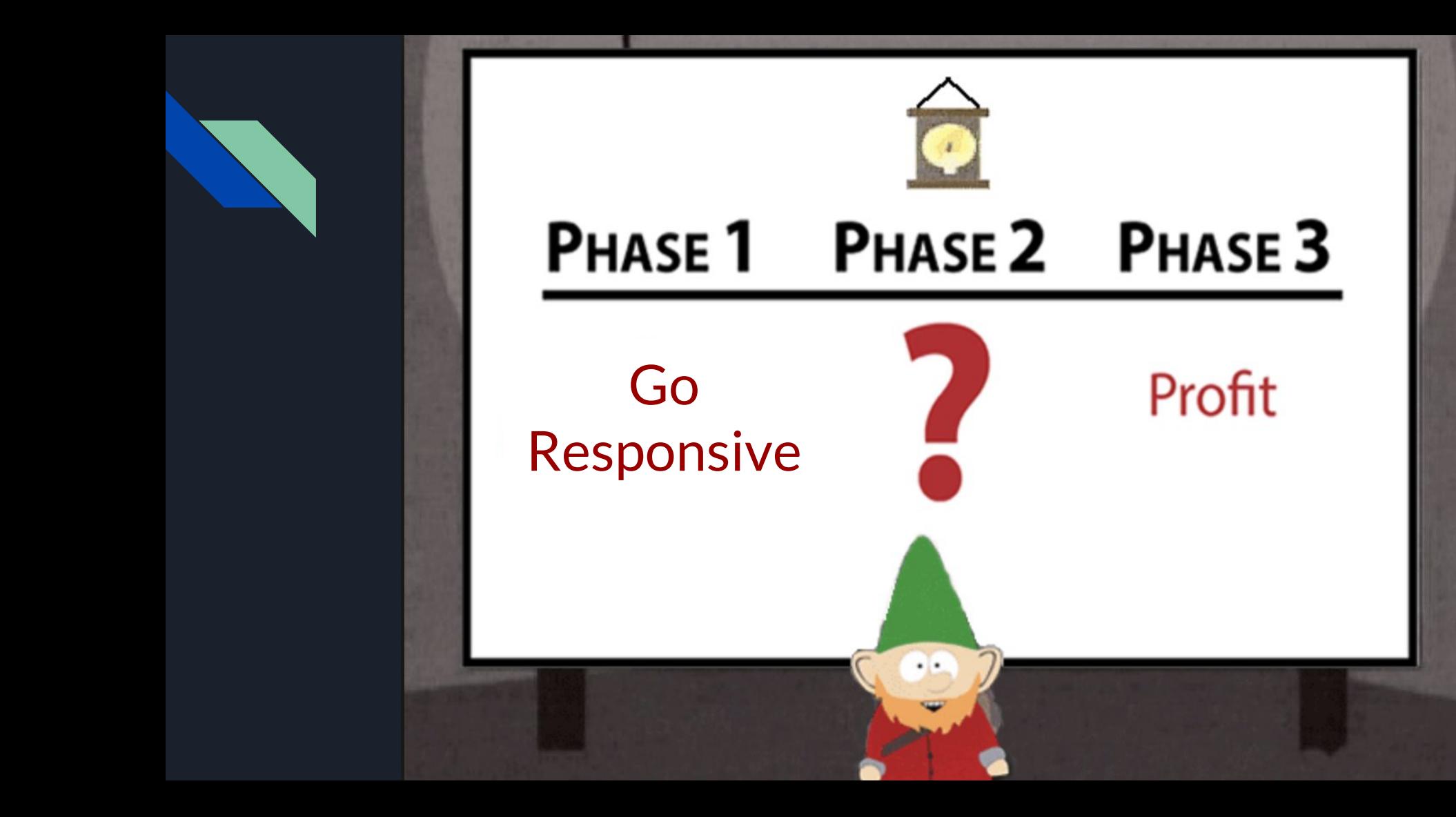

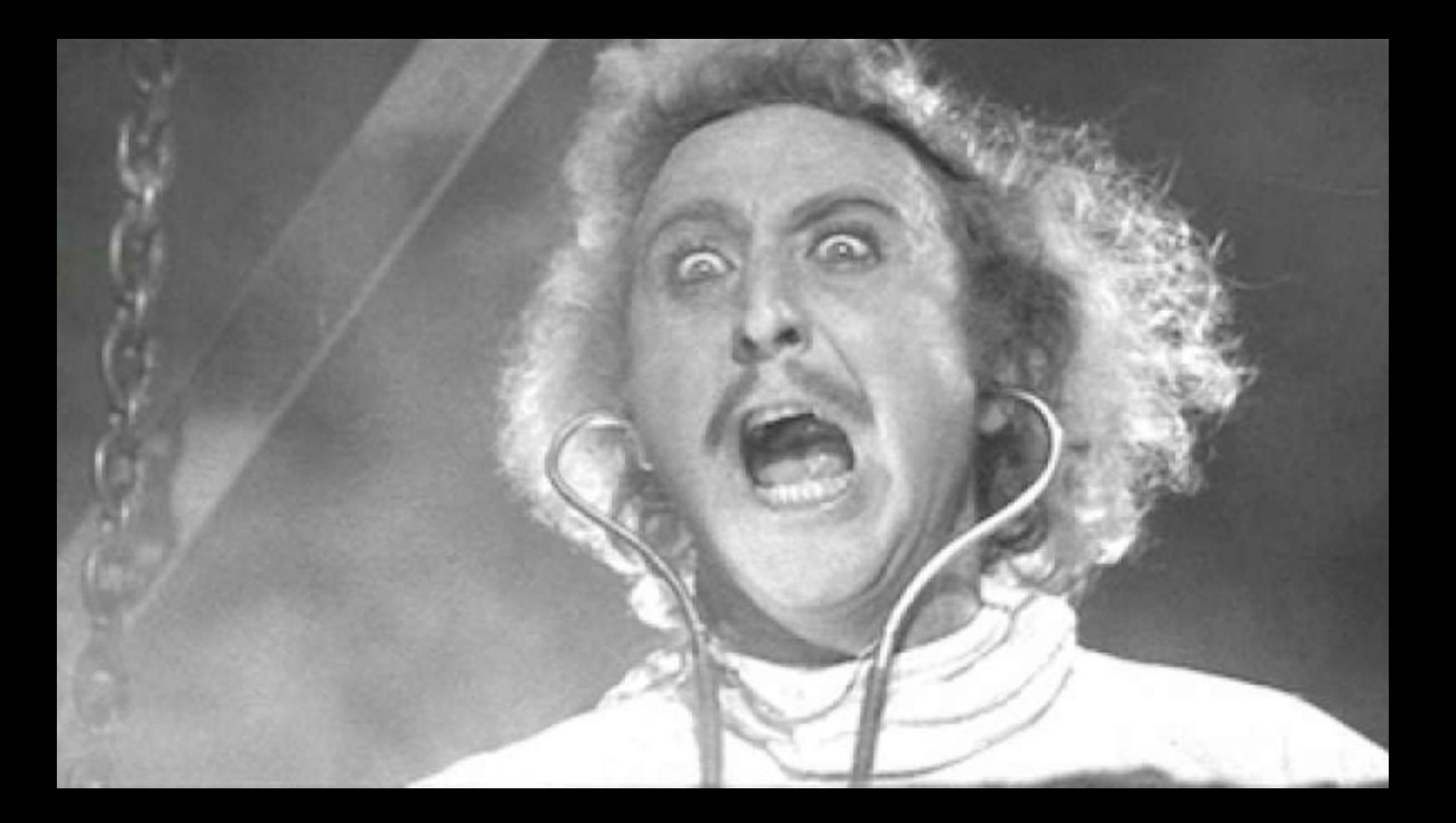

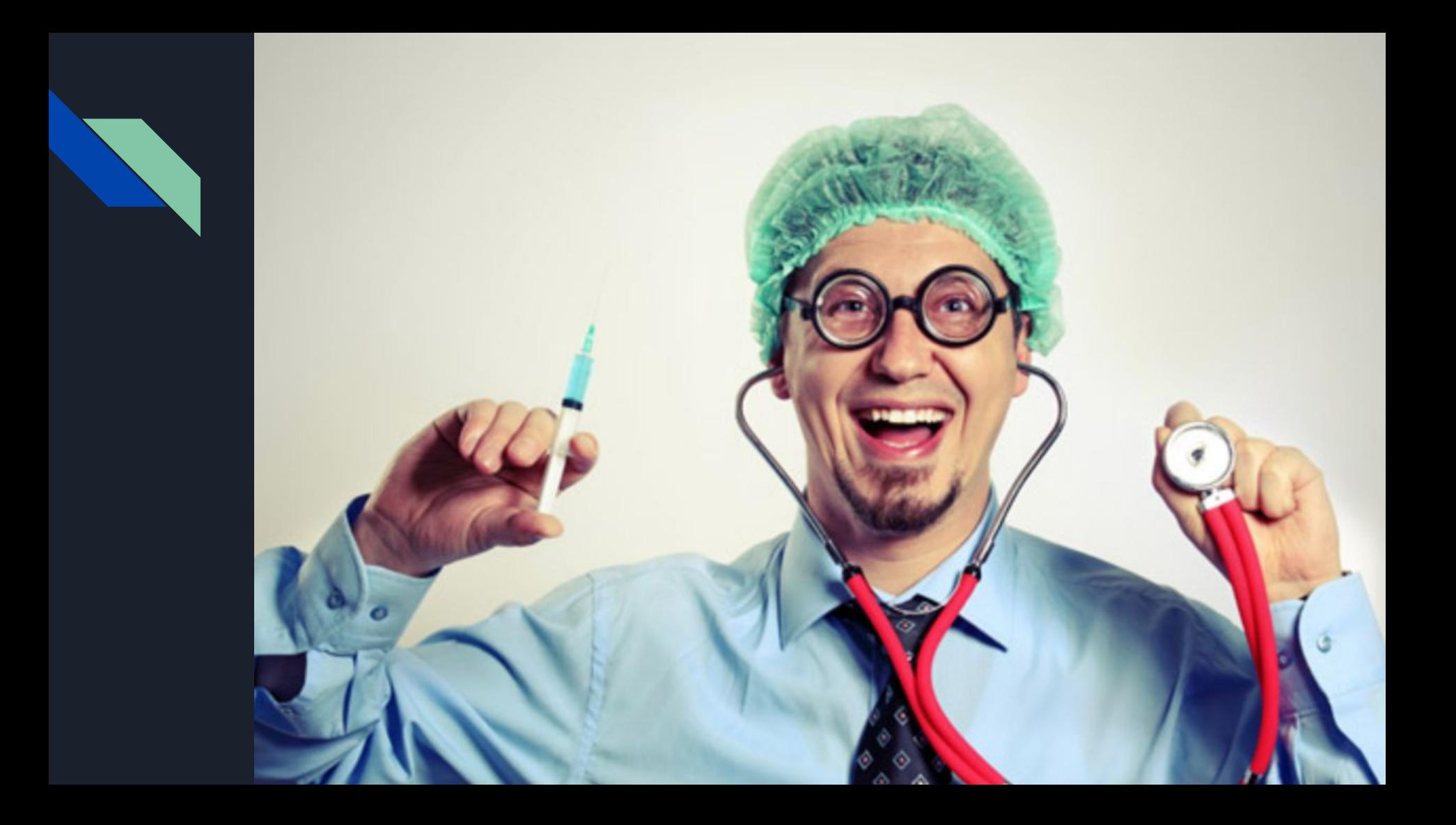

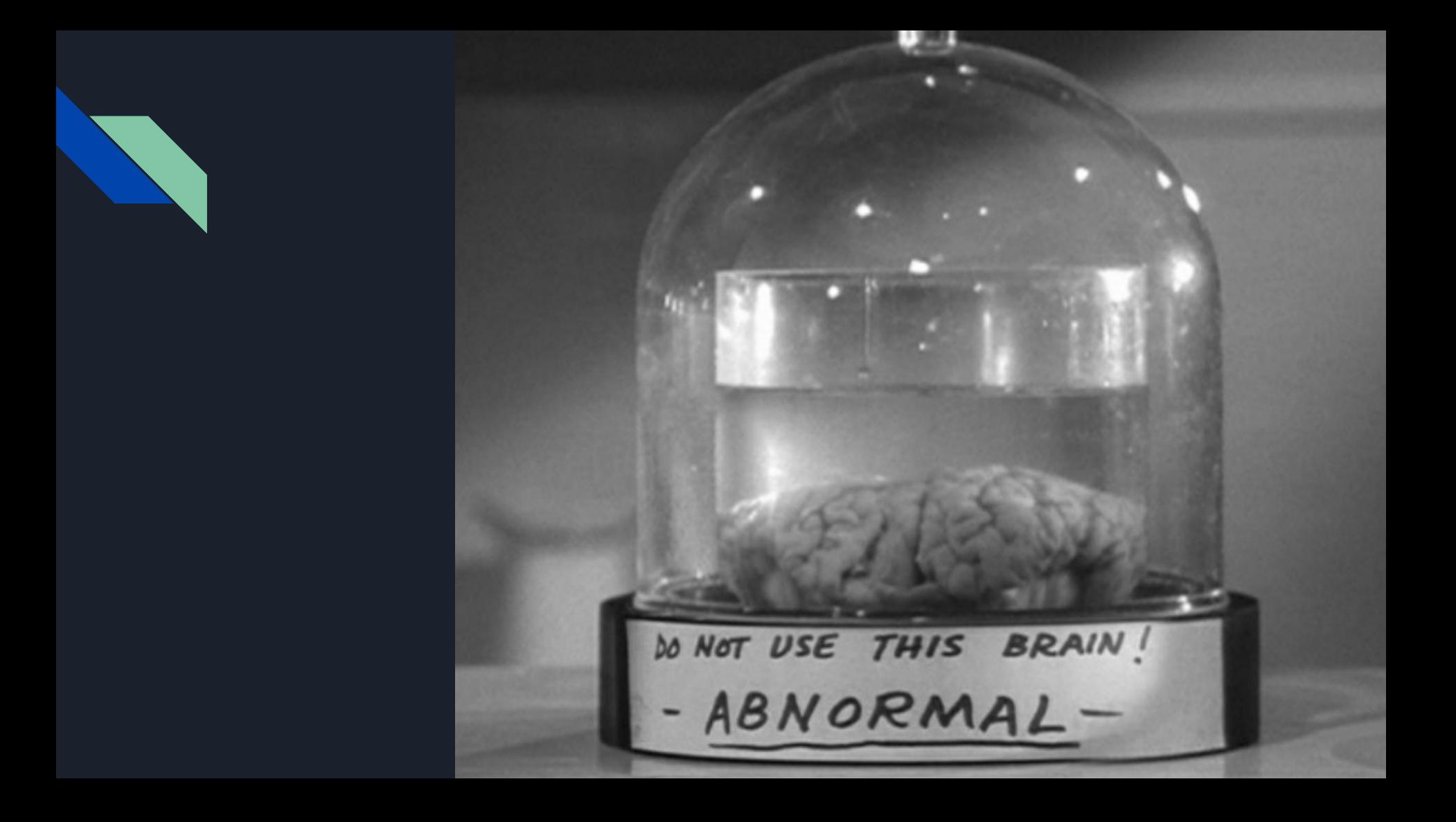

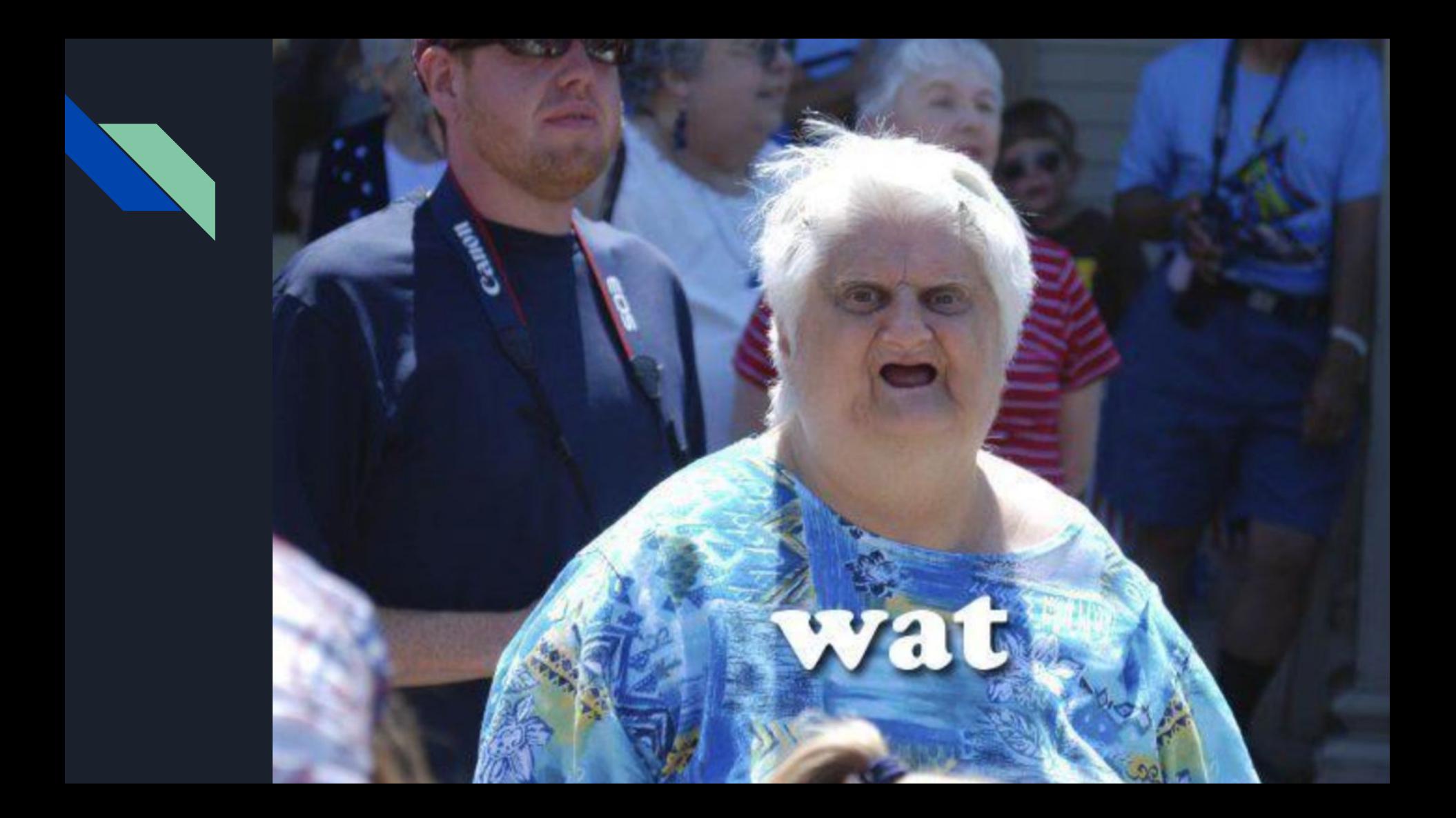

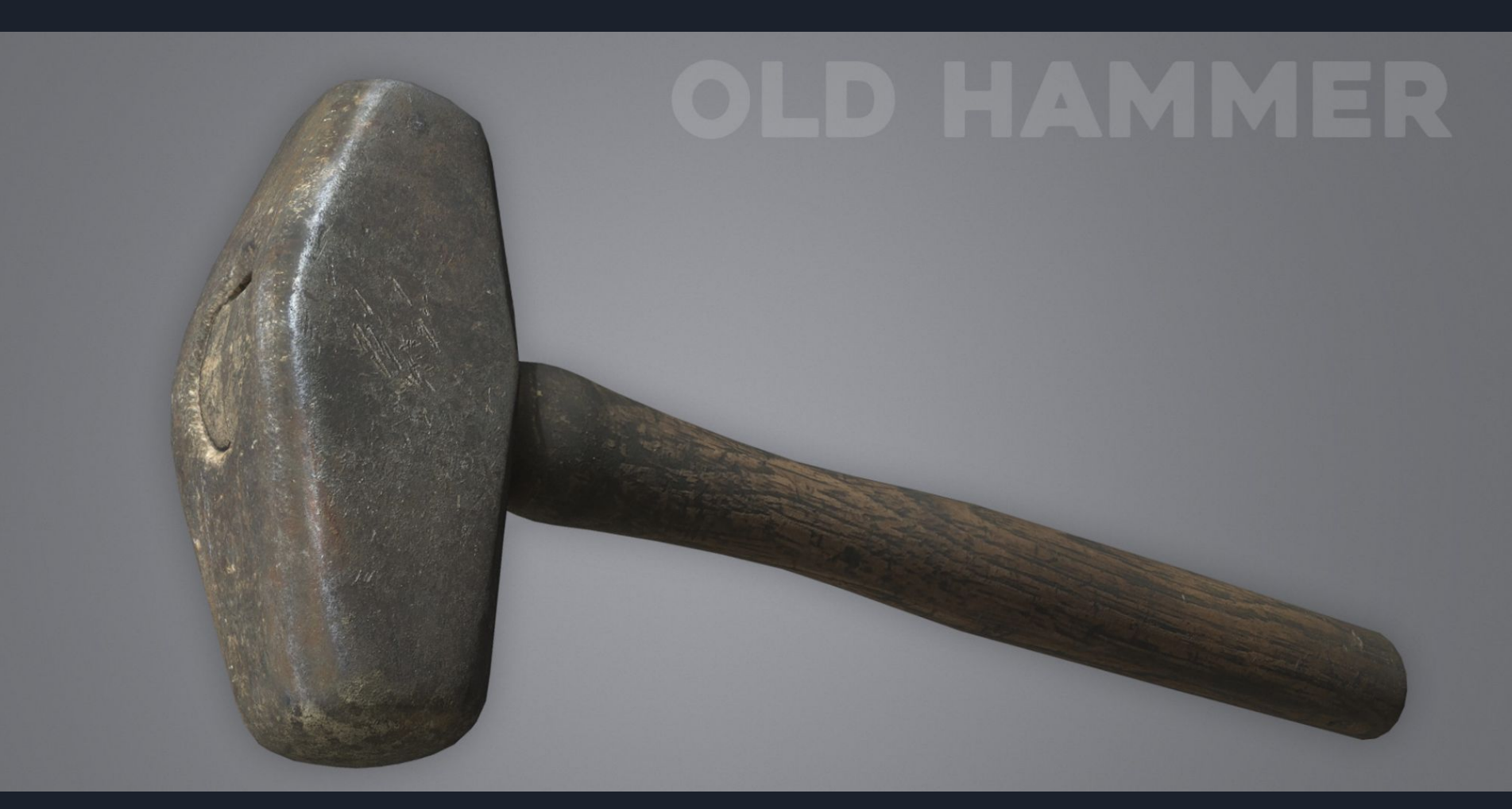

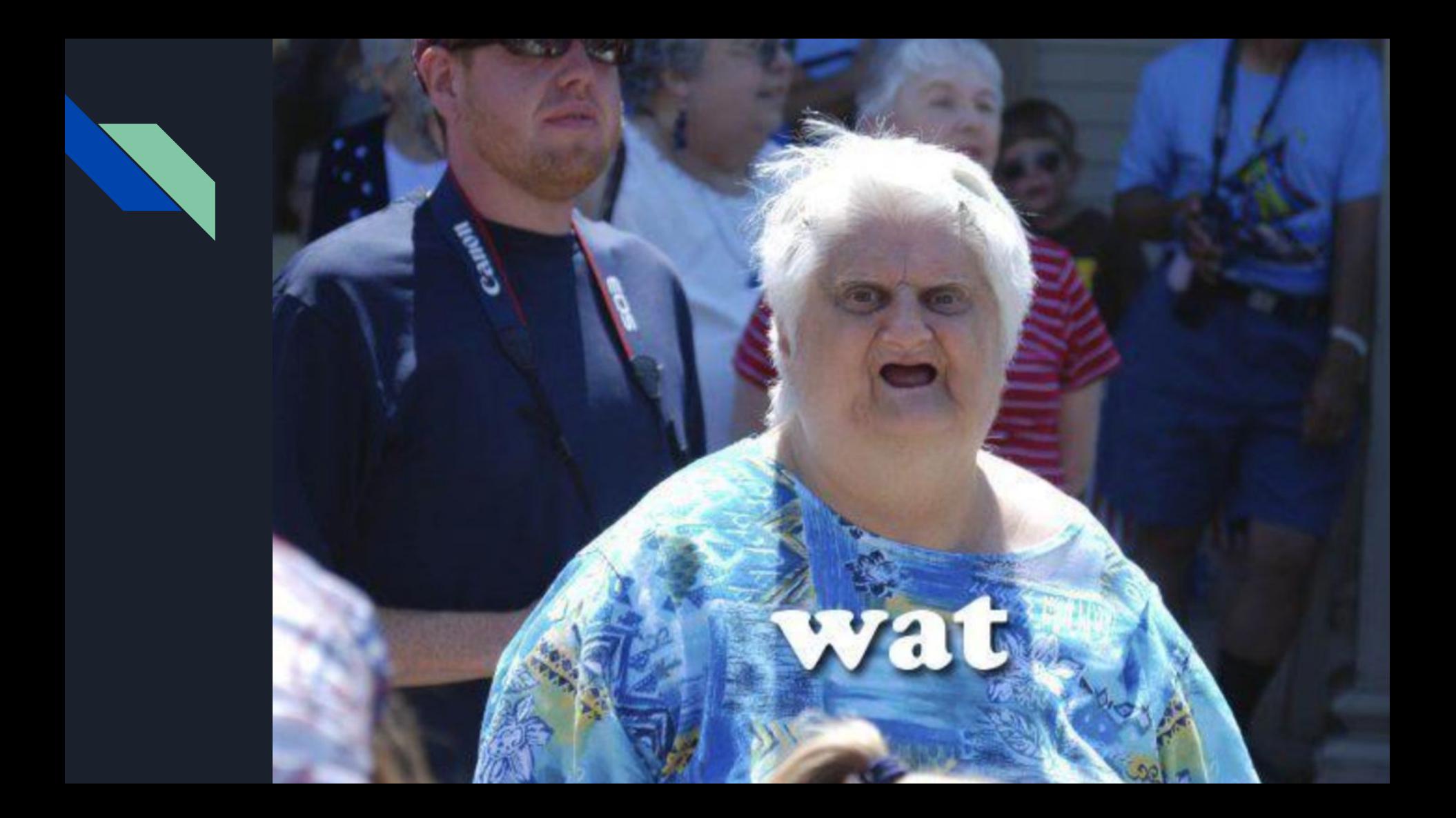

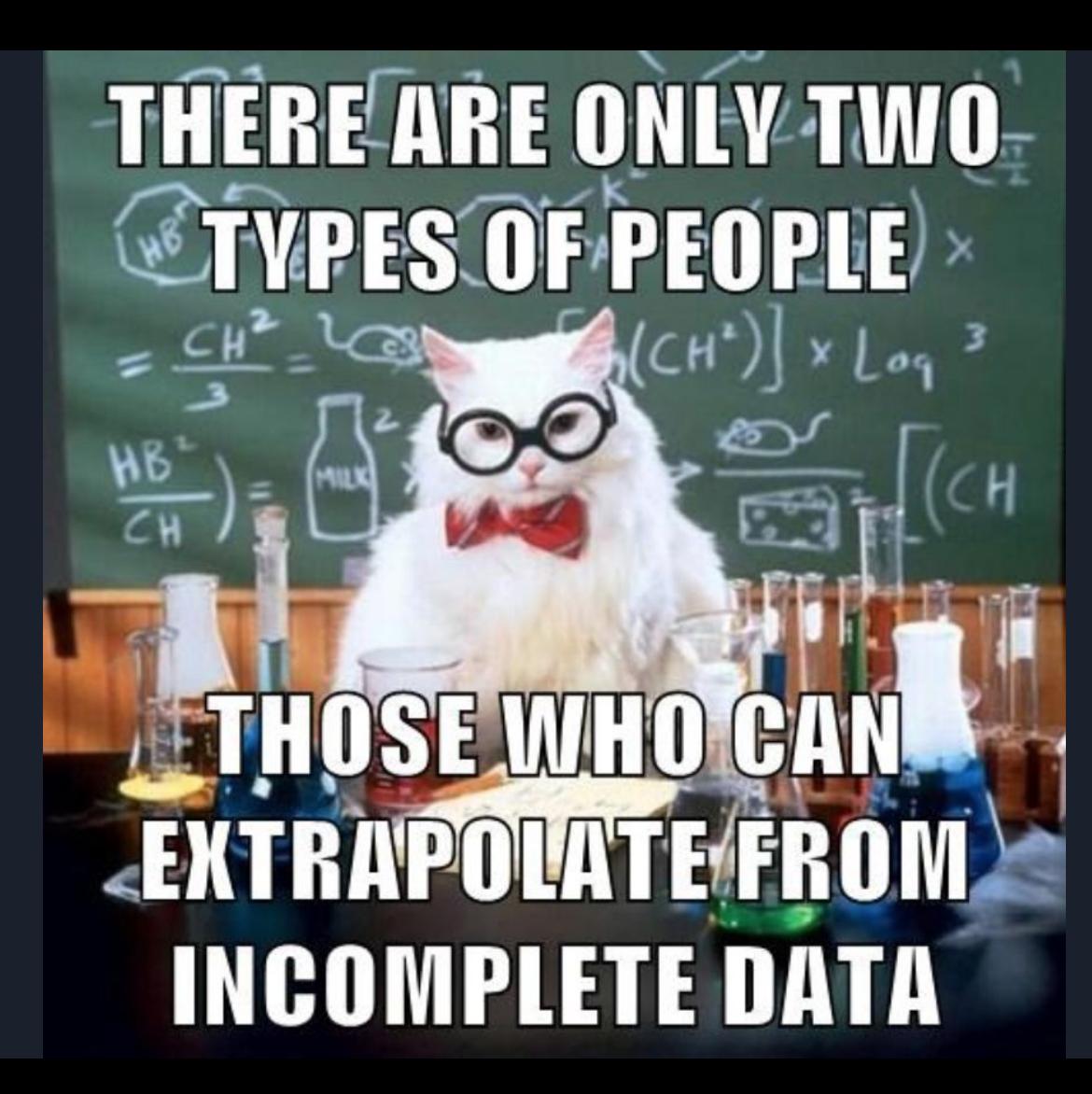

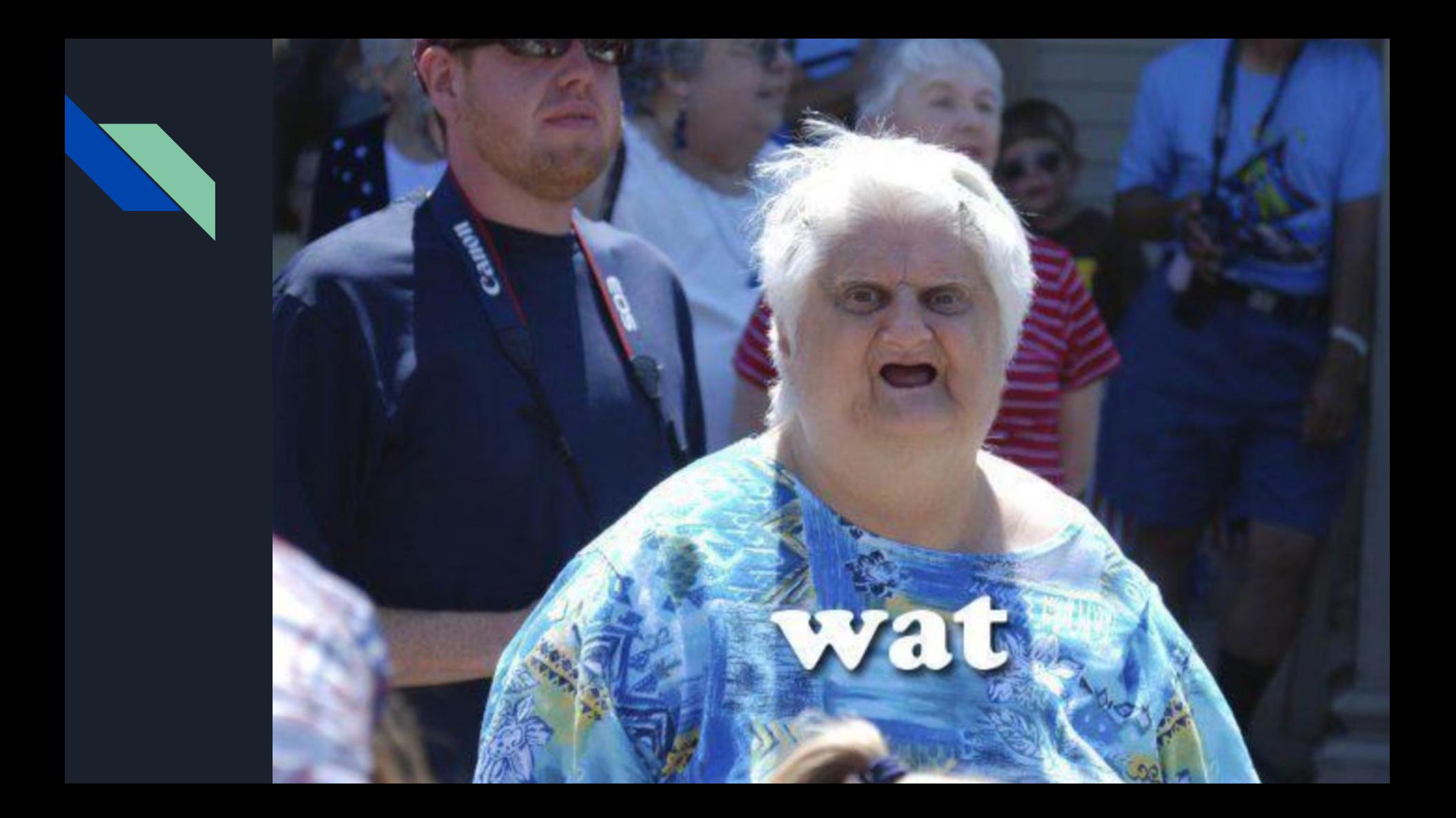

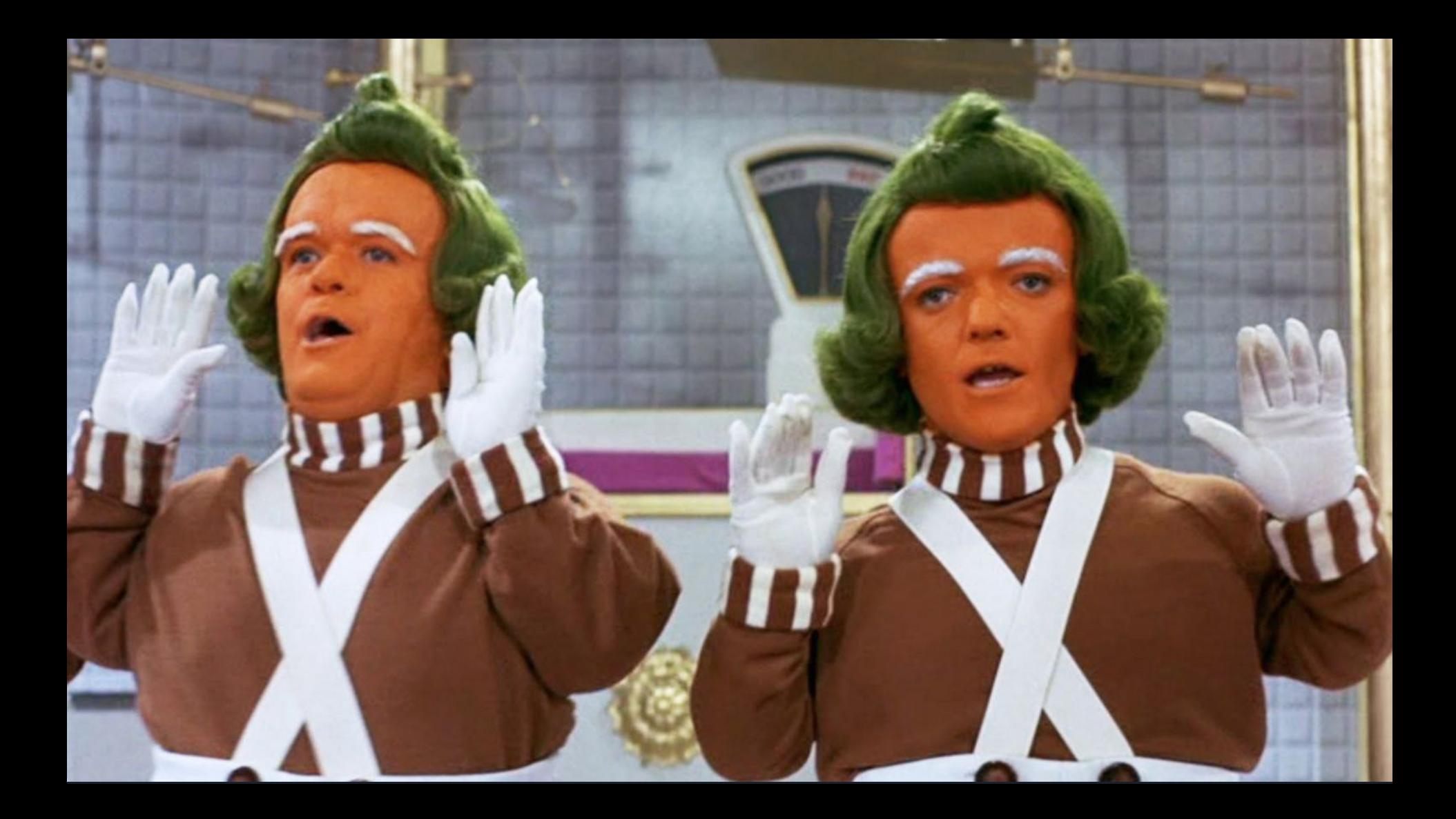

### **LUTHER OF SHIPS FOR**

## A CELEBRATION.

memegenerator.net

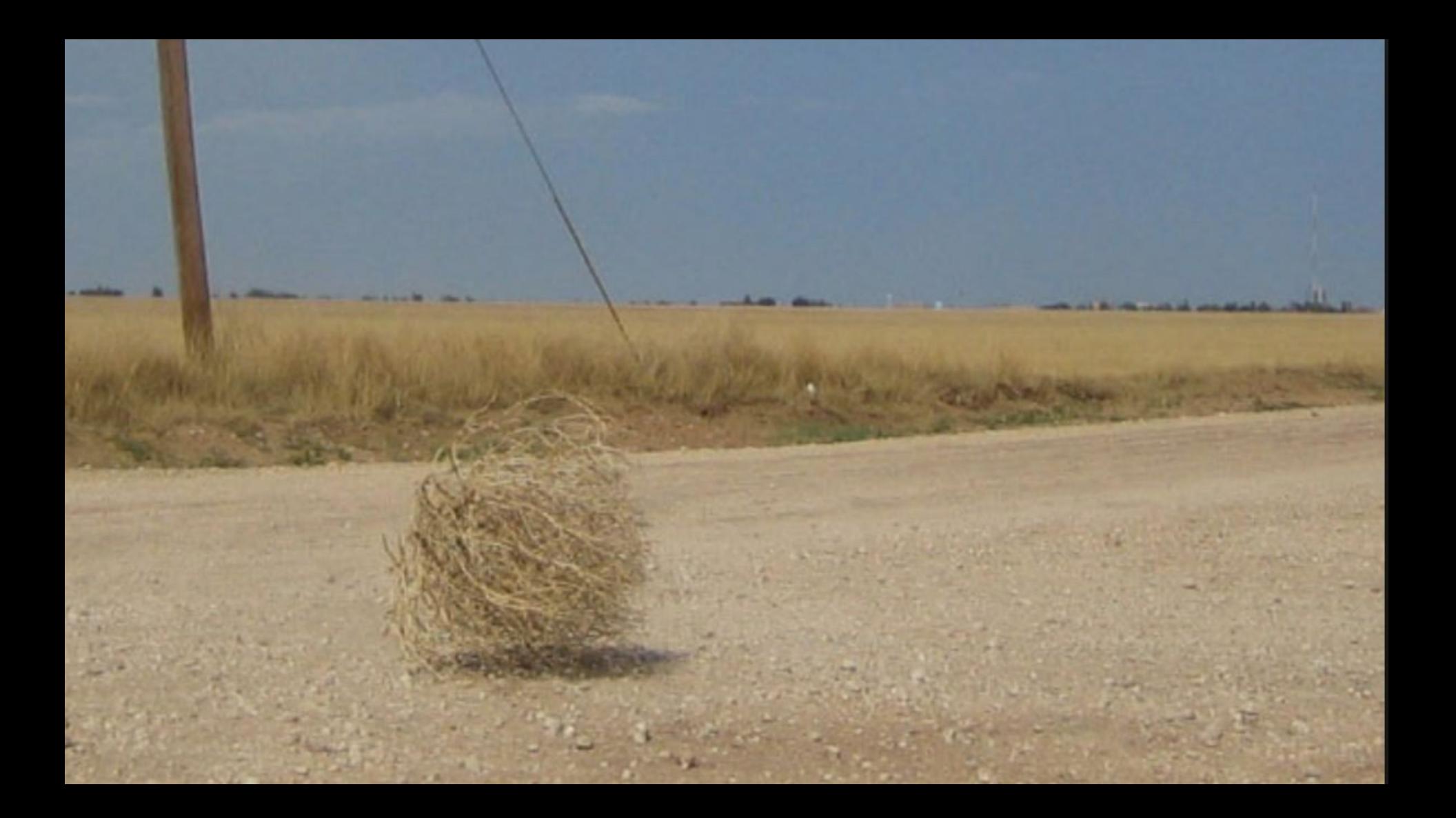

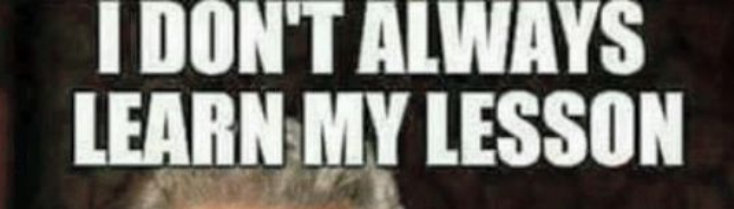

# **BUT WHEN I DO, YOU CAN BET<br>I LEARNED IT THE HARD WAY**

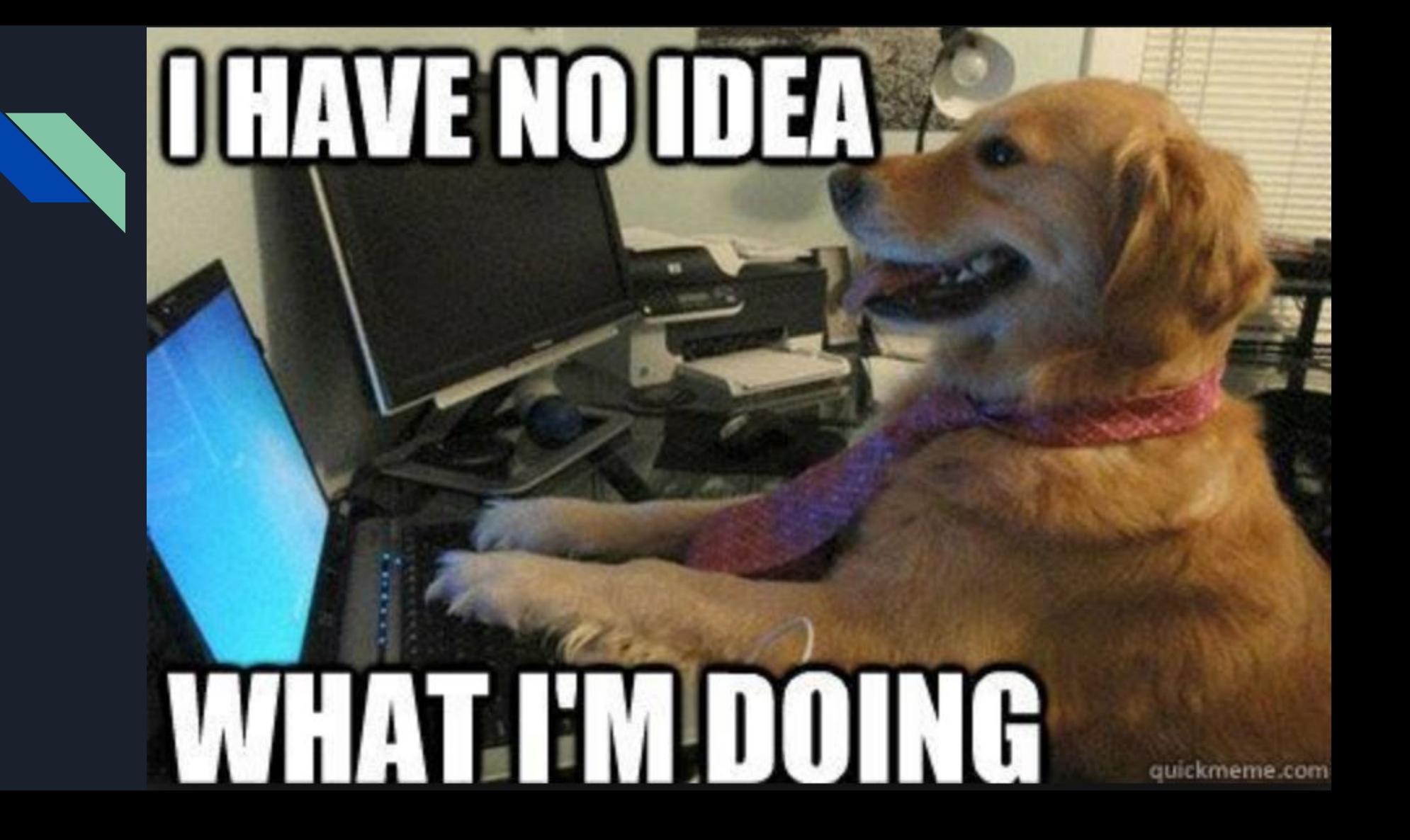

### YOUR PIPELINE CANTIFAIL

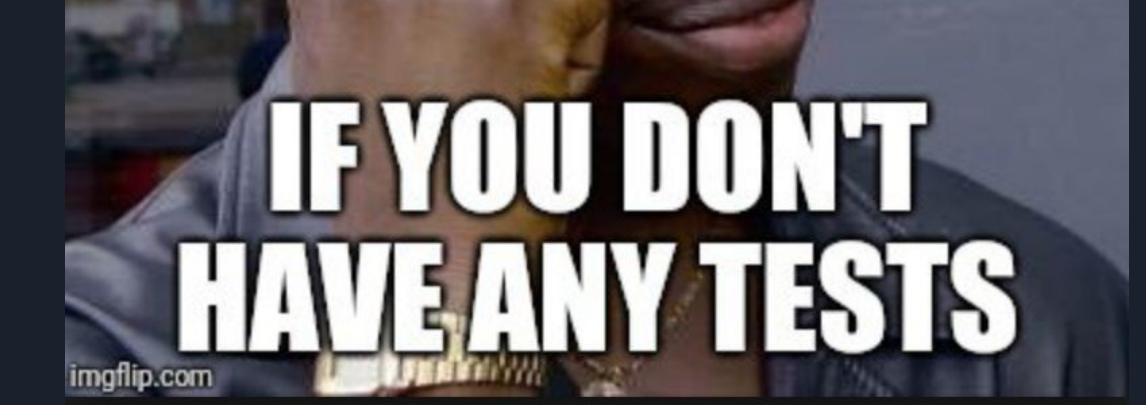

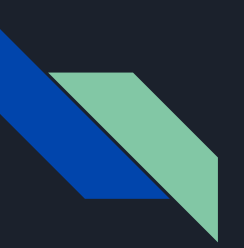

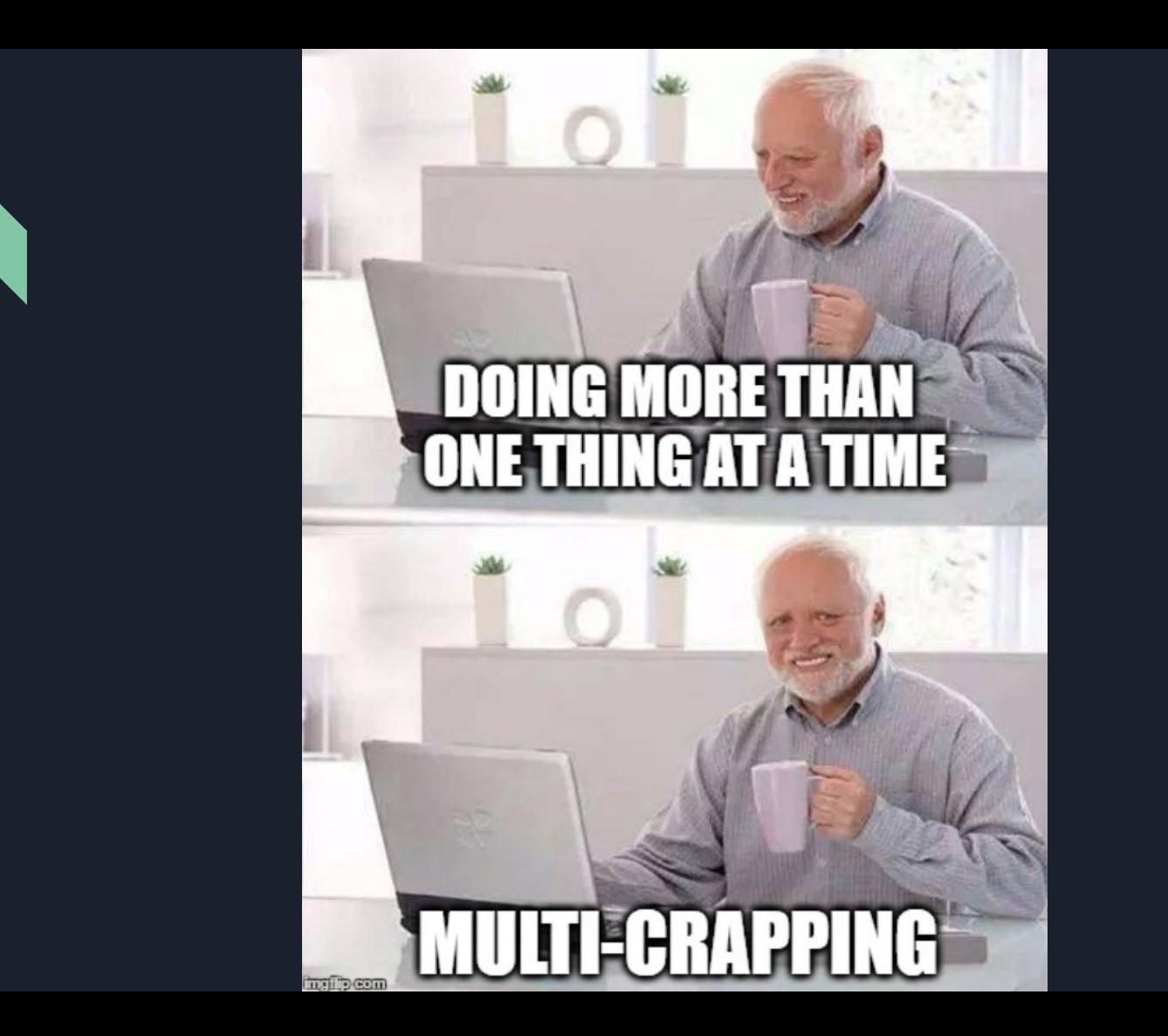